# **Bownload**

### [Quicken Files To Quickbooks](https://jovial-lewin-fca51b.netlify.app/Motorola-P2k-Drivers-For-Mac#nknbm=YCLXwAgbIBLT2yPvxuZT2BVj2AJLwDrbYBub==)

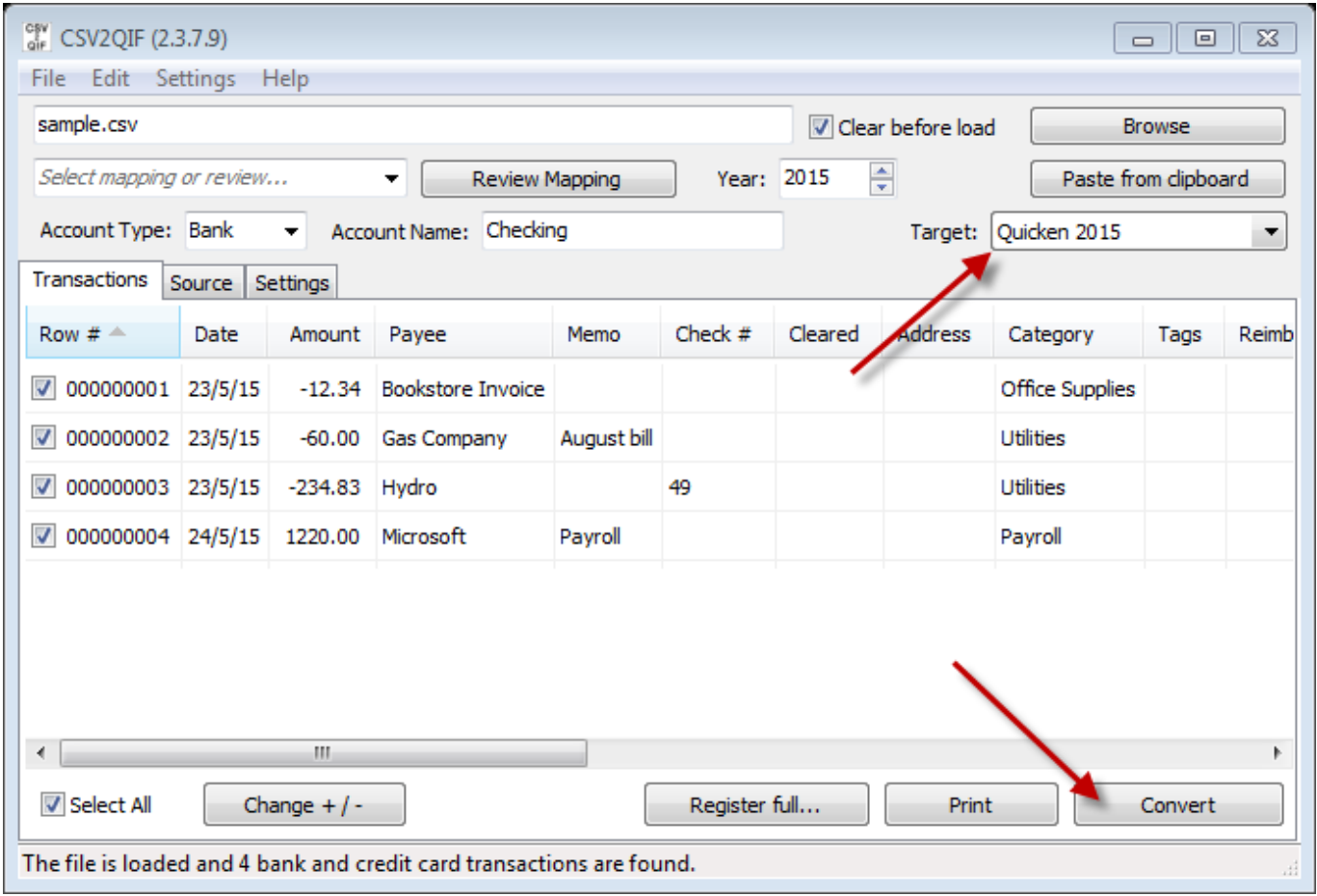

[Quicken Files To Quickbooks](https://jovial-lewin-fca51b.netlify.app/Motorola-P2k-Drivers-For-Mac#nknbm=YCLXwAgbIBLT2yPvxuZT2BVj2AJLwDrbYBub==)

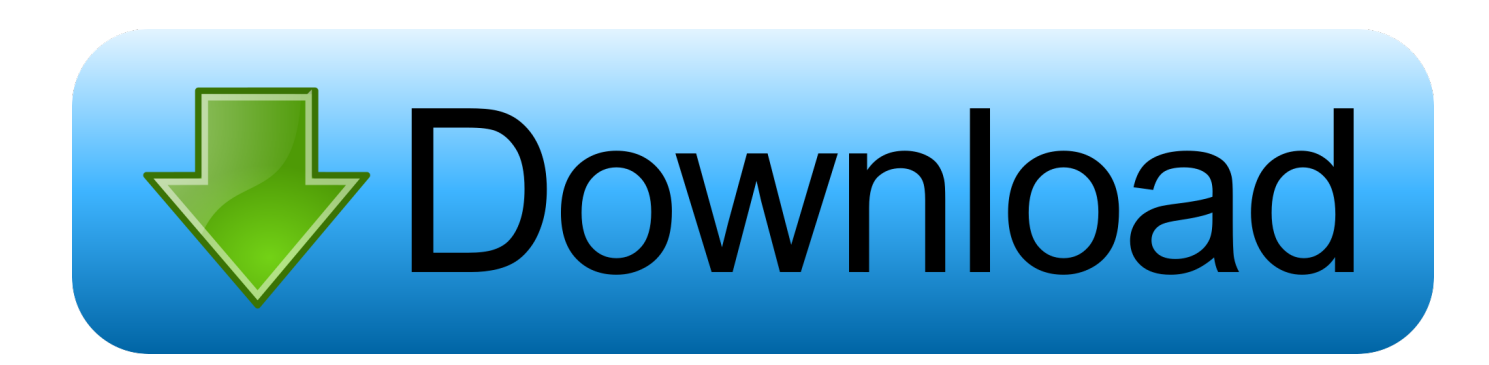

• Quicken Bill Pay (Bill Payment Services provided by Metavante Payment Services, LLC) is included in Quicken Premier and above and is available on as a separate add-on service in Starter and Deluxe.

- 1. can quicken files be converted to quickbooks
- 2. can you transfer quicken files to quickbooks
- 3. convert quicken files to quickbooks

QuickBooks has created a simple process for importing Quicken Once QuickBooks is installed, select 'File,' 'Utilities,' 'Convert' and finally 'From Quicken.. Not all Quicken desktop features are available in the App The App is a companion app and will work only with Quicken 2015 and above desktop products.. ' Select the QDF file corresponding to your existing Quicken file • Monitoring alerts, data downloads, and feature updates are available through the end of your membership term.

# **can quicken files be converted to quickbooks**

can quicken files be converted to quickbooks, how to open quicken files without quicken, can you transfer quicken files to quickbooks, are quickbooks files compatible with quicken, convert quicken files to quickbooks, transfer quicken files to quickbooks, how to import quicken files into quickbooks online, can quicken be converted to quickbooks, quicken files to quickbooks, import quicken files to quickbooks, is quicken better than quickbooks, can i open a quicken file in quickbooks, is quicken compatible with quickbooks [Xfx Radeon Rx 580 For Mac](https://launchpad.net/~licodama/%2Bpoll/xfx-radeon-rx-580-for-mac)

' If your system is older than 2006, then choose 'File,' 'Utilities' and 'Convert from Quicken. 2020 2020 2020

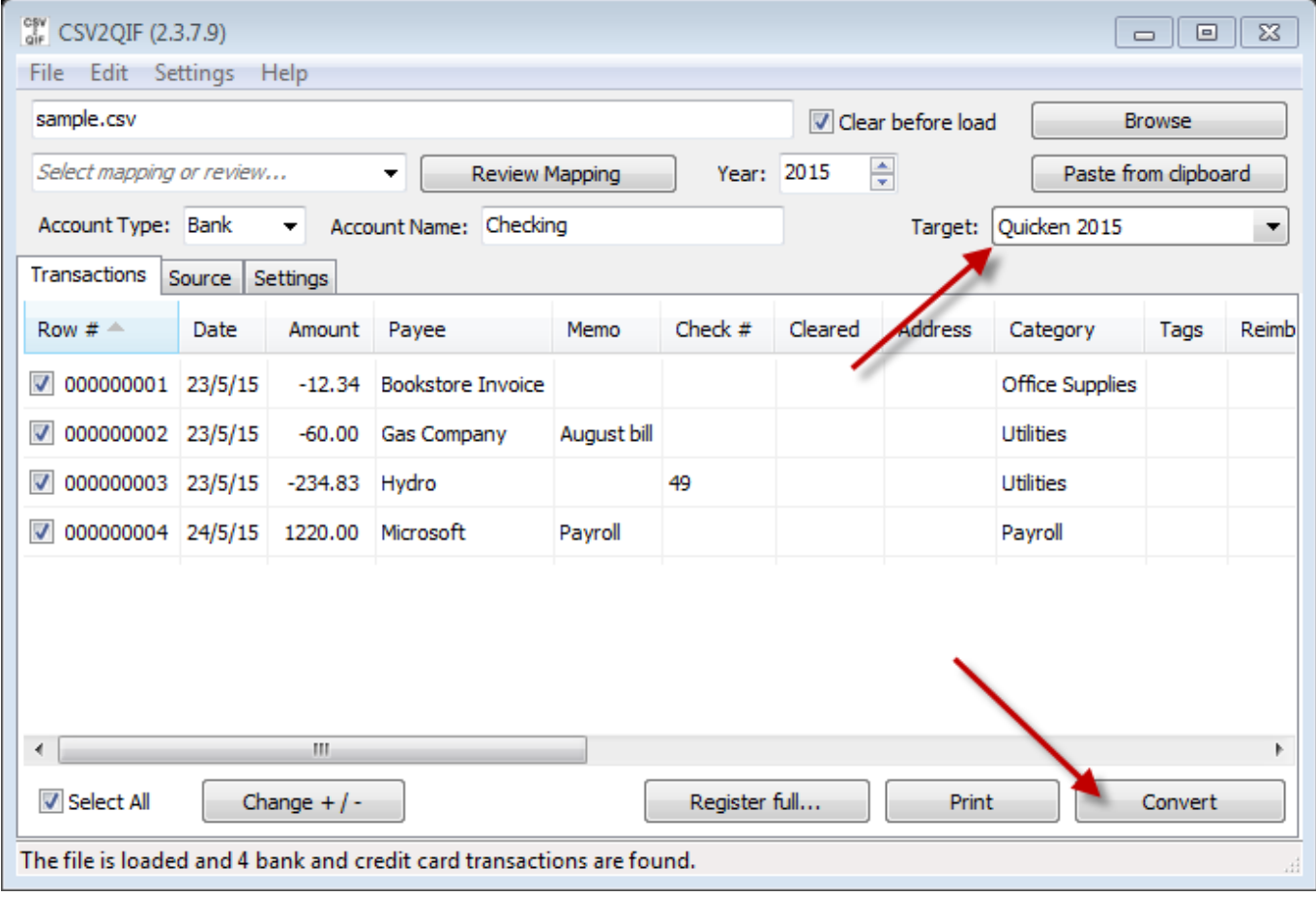

[Powerdvd 12 Full Free Download](https://hub.docker.com/r/ericamde/powerdvd-12-full-free-download)

# **can you transfer quicken files to quickbooks**

## [Commercial Indigo Renderer Alternatives For Mac](https://launchpad.net/~ulbilisi/%2Bpoll/commercial-indigo-renderer-alternatives-for-mac)

 Phone support, online features, and other services vary and are subject to change.. Online services require internet access Thirdparty terms and additional fees may apply.. Support available on Phone for Quicken to QuickBooks Conversion, Certified Proadvisor will help to migrate or transfer the Quicken to QB in efficient way.. Visit for details Quicken app ("App") is compatible with iPad, iPhone, iPod Touch, Android phones and tablets. [Control Alt Delete For Mac Open Apple](https://choenavesax.shopinfo.jp/posts/15682884)

# **convert quicken files to quickbooks**

## [Gratis Anime Kobayashi-san Chi No Maid Dragon](https://taithoughterto.amebaownd.com/posts/15682885)

Full payment is charged to your card immediately At the end of the membership period, membership will automatically renew every year and you will be charged the then-current price (prices subject to change).. 14,500+ participating financial institutions as of October 1, 2017 • Standard message and data rates may apply for sync, e-mail and text alerts.. You may cancel before renewal date For full details, consult the Quicken License Agreement.. 15 payments per month included in Premier and above • Purchase entitles you to Quicken for 1 or 2 years (depending upon length of membership purchased), starting at purchase. e828bfe731 [Vga Port For Mac](http://propmoron.yolasite.com/resources/Vga-Port-For-Mac.pdf)

e828bfe731

[Fx Demo Account For Mac](https://cassyxlcmus.wixsite.com/fordyatiho/post/fx-demo-account-for-mac)